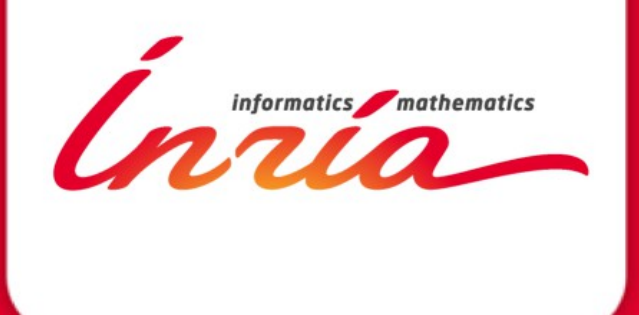

*SEHLOC 2013/12/05 LIDIC - UNSL*

**Understanding and managing hardware affinities on hierarchical platforms With Hardware Locality (hwloc)**

Brice Goglin

#### **Agenda**

- Quick example as an Introduction
- Bind your processes
- What's the actual problem?
- Introducing hwloc (Hardware Locality)
- Command-line tools
- Use cases
- Conclusion

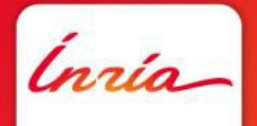

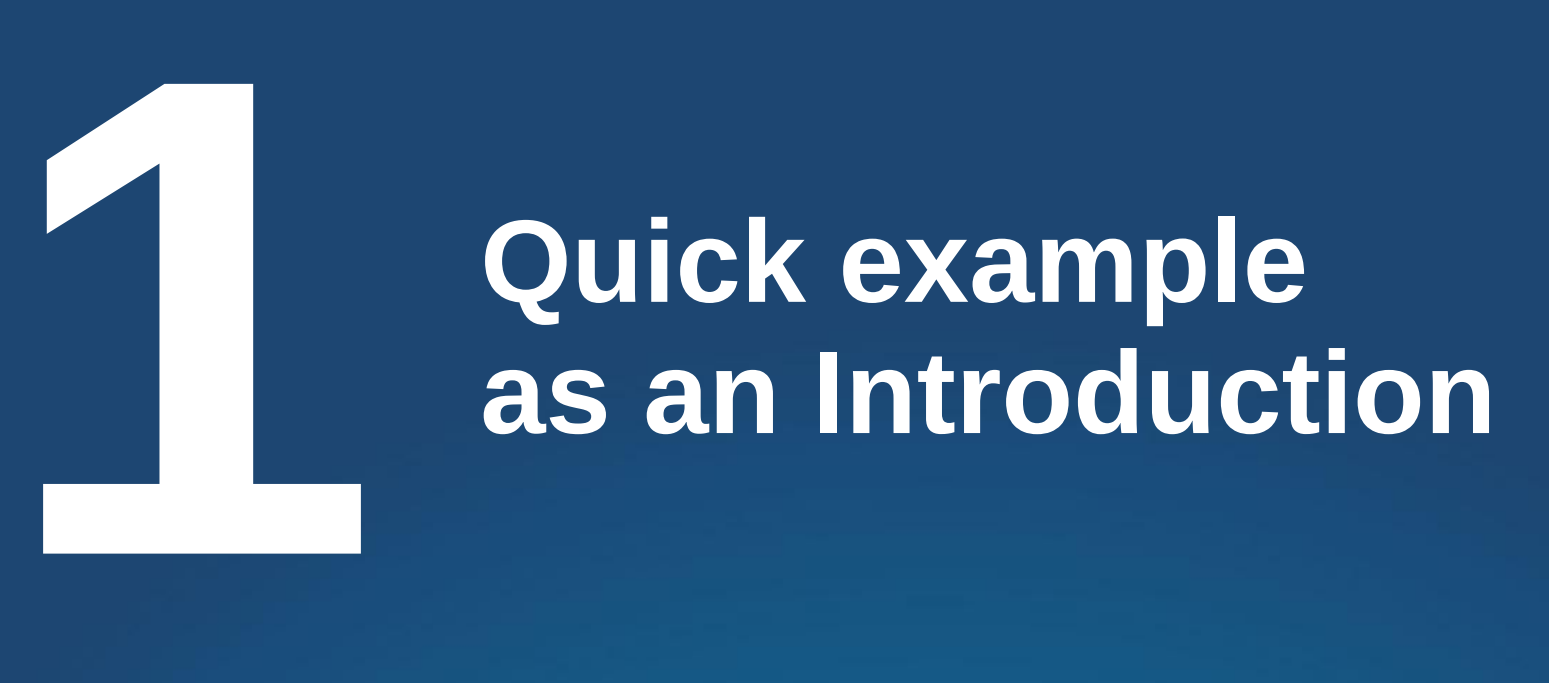

![](_page_2_Picture_1.jpeg)

#### Machines are increasingly complex

![](_page_3_Picture_1.jpeg)

![](_page_3_Picture_2.jpeg)

### Machines are increasingly complex

- Multiple processor sockets
- Multicore processors
- Simultaneous multithreading
- Shared caches
- NUMA
- $\bullet$  GPUs, NICs,  $\dots$ 
	- Close to some sockets (NUIOA)

![](_page_4_Picture_8.jpeg)

### Example with MPI

• Let's say I have a 64-core AMD machine

– Not unusual (about 6000\$)

- I am running a MPI pingpong between pairs of cores
	- Open MPI 1.6
	- Intel MPI Benchmarks 3.2

![](_page_5_Picture_6.jpeg)

# Example with MPI (2/3)

- Between cores 62 and 63
	- 1.39  $\mu$ s latency 1900MB/s throughput
- Between cores 60 and 63
	- $-1.63$   $\mu$ s  $-1400$  MB/s  $-$  Interesting !
- Between cores 59 and 63
	- 0.68 µs 3600 MB/s What ?!
- Between cores 55 and 63
	- $-1.24 \mu s 2400 \text{ MB/s}$
- Between cores 31 and 63
	- $-1.34 \,\text{\upmu s} 2100 \,\text{MB/s}$

#### What is going on

![](_page_7_Picture_14.jpeg)

#### **LIDIC Brice Goglin 8**

#### What is going on (2/3)

![](_page_8_Figure_1.jpeg)

### What is going on (3/3)

![](_page_9_Picture_28.jpeg)

#### **LIDIC Brice Goglin 10**

# Example with MPI (3/3)

- Between cores that share a L2 cache
	- 0.68 µs 3600 MB/s
- Between cores that only share a L3 cache
	- $-1.24 \mu s 2400 \text{ MB/s}$
- Between cores inside the same socket
	- $-1.34 \text{ }\mu\text{s} 2100 \text{ }\text{MB/s}$
- Between cores of another socket
	- $-1.39 \,\text{\mu s} 1900 \text{MB/s}$
- Between cores of another socket further away
	- $-1.63 \,\text{\mu s} 1400 \,\text{MB/s}$

#### Ok, what about Intel machines?

![](_page_11_Picture_44.jpeg)

- Less hierarchy levels
	- $-4$  vs  $3$
	- HyperThreading?

• But same problems

#### First take away messages

- Locality matters to communication performance
	- Machines are really far from flat
- Cores/processors numbering is crazy
	- Never expect anything sane here

![](_page_12_Picture_5.jpeg)

![](_page_13_Picture_0.jpeg)

![](_page_13_Picture_1.jpeg)

### Where does locality actually matter?

- MPI communication between processes on the same node
- Shared-memory too (threads, OpenMP, etc)
	- Synchronization
		- Barriers use caches and memory too
	- Concurrent access to shared buffers
		- Producer-consumer, etc
- 10 years ago, locality was mostly an issue for large NUMA SMP machines (SGI, etc)
	- Today it's **everywhere**
		- Because multicores and NUMA are everywhere

# What to do about locality?

- Place processes/tasks according to their affinities
	- If two tasks communicate/synchronize/share a lot, keep them close
- Adapt your algorithms to the locality
	- Adapt communication/synchronization implementations to the topology
		- Ex: hierarchical barriers

![](_page_15_Picture_6.jpeg)

# Process binding

- Some MPI implementations bind processes by default (Intel MPI)
	- Because it's better for reproducibility
- Some don't (Open MPI, MPICH)
	- Because it may hurt your application
		- Oversubscribing?
- Binding doesn't guarantee that your processes are optimally placed
	- It just means your process won't move
		- No migration, less cache issues, etc

#### To bind or not to bind ?

Zeus MHD Blast

![](_page_17_Figure_2.jpeg)

# Where to bind?

- Default binding strategies?
	- By core first :
		- One process per core on first node, then one process per on second node, …
	- By node first :
		- One process on first core of each node, then one process on second core on each node, …
- Your application likely prefers one to the other
	- Usually the first one
		- Because you often communicate with nearby ranks

![](_page_18_Picture_9.jpeg)

#### Binding strategy impact

![](_page_19_Figure_1.jpeg)

**LIDIC Brice Goglin 20**

ĺnrío

# How to bind in MPI? (more later)

- MPI standard says nothing
- Open MPI
	- mpiexec --bind-to core -np 8 -H node1,node2 ./myprogram
- MPICH
	- mpiexec -bind-to core ...
- Manually
	- mpiexec
		- -np 1 -H node1 numactl --physcpubind 0 ./myprogram :
		- -np 1 -H node1 numactl --physcpubind 1 ./myprogram :
		- -np 1 -H node2 numactl --physcpubind 0 ./myprogram
	- Rank files, etc

How to bind in OpenMP? (more later)

- Intel Compiler
	- KMP AFFINITY=scatter or compact
- GCC
	- $\bullet$  GOMP CPU AFFINITY=1,3,5,2,4,6

![](_page_21_Picture_5.jpeg)

### How do I choose?

#### ● Dilemma

- Use cores 0 & 1 to share cache and improve synchronization cost ?
- Use core 0 & 2 to maximize memory bandwidth ?
- Depends on
	- The machine structure
	- The application needs

![](_page_22_Picture_65.jpeg)

![](_page_22_Picture_8.jpeg)

![](_page_23_Picture_0.jpeg)

#### **What's the actual problem ?**

![](_page_23_Picture_2.jpeg)

#### Example of dual Nehalem Xeon machine

![](_page_24_Picture_19.jpeg)

#### **LIDIC Brice Goglin 25**

#### Another example of dual Nehalem Xeon machine

![](_page_25_Picture_18.jpeg)

![](_page_25_Picture_2.jpeg)

#### Processor and core numbers are crazy

- Resources ordering is unpredictable
	- Ordered by any combination of NUMA/socket/core/hyperthread
	- Can change with the vendor, the BIOS version, etc
- Some resources may be unavailable
	- Batch schedulers can give only parts of machines
		- Core numbers may be non-consecutive, non starting at 0, etc
- Don't assume anything about indexes
	- Don't use these indexes
		- Or you won't be portable

#### Level ordering isn't much better

![](_page_27_Picture_51.jpeg)

- Intel is usually
	- Machine
	- $\bullet$  Socket = NUMA = L3
	- Core  $= L1 = L2$
	- Hyperthread (PU)

# Level ordering isn't much better (2/3)

![](_page_28_Picture_62.jpeg)

- AMD is different
	- Machine
	- Socket
	- $\bullet$  NUMA = L3
	- $\bullet$  L2 = L1i
	- $\textdegree$  Core = L1d

![](_page_28_Picture_8.jpeg)

# Level ordering isn't much better (3/3)

- Sometimes there are multiple sockets per NUMA nodes
	- And different levels of caches
- Don't assume anything about level ordering
	- Or (again) you won't be portable
	- e.g.: Intel Compiler OpenMP binding may be wrong on AMD machines

![](_page_29_Picture_6.jpeg)

#### Gathering topology information is difficult

- Lack of generic, uniform interface
	- Operating system specific
		- /proc and /sys on Linux
		- rset, sysctl, Igrp, kstat on others
	- Hardware specific
		- x86 cpuid instruction, device-tree, PCI config space, ...
- Evolving technology
	- AMD Bulldozer dual-core compute units
		- It's not two real cores, neither a dual-threaded core
	- New levels? New ordering?

# Binding is difficult too

- Lack of generic, uniform interface, again
	- Process/thread binding
		- sched setaffinity API changed twice on Linux
		- rset, Idom bind, radset, affinity set on others
	- Memory binding
		- mbind, migrate pages, move pages on Linux
		- rset, mmap, radset, nmadvise, affinity set on others
	- Different constraints
		- Bind on single core only, on contiguous set of cores, on random sets ?
	- Many different policies

#### **Introducing hwloc (Hardware Locality)**

![](_page_32_Picture_1.jpeg)

**4**

### What hwloc is

- Detection of hardware resources
	- Processing units (PU), logical processors, hardware threads
		- $\bullet$  Everything that can run a task
	- Memory nodes, shared caches
	- Cores, Sockets, ... (things that contain multiple PUs)
	- I/O devices

●

- PCI devices and corresponding software handles
- Described as a tree
	- Logical resource identification and organization
		- Based on locality

# What hwloc is (2/2)

- API and tools to consult the topology
	- Which cores are near this memory node?
	- Give me a single thread in this socket
	- Which memory node is near this GPU?
	- What shared cache size between these cores?
- Without caring about hardware strangeness
	- Non portable and crazy numbers, names, ...
- A portable binding API
	- No more Linux sched setaffinity API breakage
	- No more tens of different binding API with different types

# What hwloc is not

- A placement algorithm
	- hwloc gives hardware information
	- You're the one that knows what your software does/needs
	- You're the one that must match software affinities to hardware localities
		- We give you the hardware information you need
- A profiling tool
	- Other tools (e.g. likwid) give you hardware performance counters
		- hwloc can match them with the actual resource organization

# **History**

- Runtime Inria project in Bordeaux, France
	- Thread scheduling over NUMA machines (2003...)
		- Marcel threads, ForestGOMP OpenMP runtime
		- Portable detection of NUMA nodes, cores and threads
			- Linux wasn't that popular on NUMA platforms 10 years ago
				- Other Unixes have good NUMA support
		- Extended to caches, sockets, ... (2007)
	- Raised questions for new topology users
		- MPI process placement (2008)

![](_page_36_Picture_10.jpeg)

# **History**

- Marcel's topology detection extracted as standalone library (2009)
- Noticed by the Open MPI community
	- They knew their PLPA library wasn't that good
- Merged both libraries as hwloc (2009)
- $\bullet$  BSD-3
- Still mainly developed by Inria Bordeaux
	- Collaboration with Open MPI community
	- Contributions from MPICH, Redhat, IBM, Oracle, ...

# Alternative software with advanced topology knowledge

- PLPA (old Open MPI library)
	- Linux specific, no NUMA support, obsolete, dead
- libtopology (IBM)
	- **Dead**
- Likwid
	- x86 only, needs update for each new processor generation, no extensive C API
		- It's more kind of a performance optimization tool
- Intel Compiler (icc)
	- x86 specific, no API

# Programming API

- Many hwloc command-line tools
- ... but the actual hwloc power is in the C API
- Perl and Python bindings

![](_page_39_Picture_4.jpeg)

#### hwloc's view of the hardware

- Tree of objects
	- Machines, NUMA memory nodes, sockets, caches, cores, threads
		- Logically ordered
	- Grouping similar objects using distances between them
		- Avoids enormous flat topologies
	- Many attributes
		- Memory node size
		- Cache type, size, line size, associativity
		- Physical ordering
		- Miscellaneous info, customizable

![](_page_41_Figure_0.jpeg)

# Object information

- Type
- Optional name string
- Indexes (see later)
- Cpusets and Nodesets (see later)
- Tree pointers (\*cousin, \*sibling, arity, \*child\*, parent)
- Type-specific attribute union
	- obj->attr->cache.size
	- obj->attr->pcidev.linkspeed
- String info pairs

![](_page_42_Picture_10.jpeg)

# Physical or OS indexes

- obj->os\_index
	- The ID given by the OS/hardware

 $\bullet$  P#3

- Default in Istopo graphic mode
- **Istopo -p**
- NON PORTABLE
	- Depend on motherboards, BIOS, version, …
- DON'T USE THEM

# Logical indexes

- obj->logical index
	- The index among an entire level

 $\bullet$  L#2

- Default in Istopo except in graphic mode
- **Istopo -l**
- Always represent proximity (depth-first walk)
- PORTABLE
	- Does not depend on OS/BIOS/weather
- That's what you want to use

# But I still need OS indexes when binding ?!

- $\bullet$  NO!
- Just use hwloc for binding, you won't need physical/OS indexes ever again

- If you want to bind the execution to a core
	- hwloc set cpubind(core->cpuset)
		- Other API functions for binding entire processes, single thread, memory, for allocating bound memory, etc.

![](_page_45_Picture_6.jpeg)

# Bitmap, CPU sets, Node sets

- Generic mask of bits : hwloc bitmap t
	- Possibly infinite
	- Opaque, used to describe object contents
		- Which PU are inside this object (obj->cpuset)
		- Which NUMA nodes are close to this object (obj->nodeset)
	- Can be combined to bind to multiple cores, etc.
		- and, or, xor, not, ...

![](_page_46_Picture_8.jpeg)

# I/O devices

- Binding tasks near the devices they use improves their data transfer time
	- GPUs, high-performance NICs, InfiniBand, …
- You cannot bind tasks or memory on these devices
	- But these devices may have interesting attributes
		- Device type, GPU capabilities, embedded memory, link speed, ...

![](_page_47_Figure_6.jpeg)

# I/O objects

- Some I/O trees are attached to the object they are close to
- PCI device objects
	- Optional I/O bridge objects
- How to match your software handle with a PCI device ?
	- OS/Software devices (when known)
		- $\bullet$  sda, eth0, ib0, mlx4 0
- Disabled by default
	- Except in Istopo

![](_page_48_Figure_9.jpeg)

#### Extended attributes

- obj->userdata pointer
	- Your application may store whatever it needs there
	- hwloc won't look at it, it doesn't know what's it contains

- (name, value) info attributes
	- Basic string annotations, hwloc adds some
		- HostName, Kernel Release, CPU Model, PCI Vendor, ...
	- You may add more

# Configuring the topology

- Between hwloc\_topology\_init() and load()
	- hwloc topology set xml(), set synthetic()
	- hwloc topology set flags(), set pid()
	- hwloc topology ignore type()
- After hwloc topology load()
	- hwloc topology restrict()
	- hwloc topology insert misc object...

### **Helpers**

- hwloc/helpers.h contains a lot of helper functions
	- Iterators on levels, children, restricted levels
	- Finding caches
	- Converting between cpusets and nodesets
	- Finding I/O objects
	- And much more
- Use them to avoid rewriting basic functions
- Use them to understand how things work and write what you need

![](_page_51_Picture_9.jpeg)

![](_page_52_Picture_0.jpeg)

*Inria* 

### lstopo (displaying topologies)

![](_page_53_Figure_1.jpeg)

```
      Block L#5 "sr0"
```
![](_page_53_Picture_3.jpeg)

# lstopo (2/2)

- Many output formats
	- Text, Cairo (PDF, PNG, SVG, PS), Xfig, Textual graphics (ncurses)
- XML dump
	- Save and quickly reload in another process
		- Instead of rediscovering everything again
	- Save for offline consultation
		- Batch schedulers placing processes on compute nodes
		- Remote debugging without access to the machine
- The output can be heavily tweaked
	- Useful for figures in your papers

# hwloc-calc (calculating with objects)

• Convert between ways to designate sets of CPUs, objects... and combine them

 \$ hwloc-calc socket:1.core:1 ~pu:even 0x00000008

- \$ hwloc-calc --number-of core node:0 2
- \$ hwloc-calc --intersect pu socket:1 2,3
- The result may be passed to other tools
- Multiple invocations may be combined
- I/O devices also supported \$ hwloc-calc os=eth0

●

![](_page_55_Picture_77.jpeg)

#### hwloc-bind (binding processes, threads and memory)

- Bind a process to a given set of CPUs \$ hwloc-bind socket:1 -- mycommand myargs... \$ hwloc-bind os=mlx4 0 -- mympiprogram ...
- Bind an existing process \$ hwloc-bind --pid 1234 node:0
- Bind memory

\$ hwloc-bind --membind node:1 --cpubind node:0 …

• Find out if a process is already bound \$ hwloc-bind --get --pid 1234

\$ hwloc-ps

#### Other tools

- Get some object information
	- hwloc-info (starting in hwloc v1.7)
- Generate bitmaps for distributing multiple processes on a topology
	- hwloc-distrib
- Save a Linux node topology info for debugging
	- hwloc-gather-topology

● More

![](_page_57_Picture_8.jpeg)

![](_page_58_Picture_0.jpeg)

![](_page_58_Picture_1.jpeg)

### MPI process placement

- Given a matrix describing the communication pattern of an application
- How to place processes communicating intensively on nearby cores ?

- This becomes a mapping of a tree of processes
	- Ordered by communication intensiveness
- ... onto a tree of hardware resources
	- Given by hwloc

TreeMatch

#### OpenMP thread scheduling with ForestGOMP

- OpenMP threads of the same parallel section often needs fast synchronization
	- Must stay together on the machine
		- Shared caches improve synchronization
- Build a tree of OpenMP teams and threads
	- Grouped by software affinities
- ... and map it onto a tree of hardware caches, cores, NUMA nodes, …
	- Grouped by hardware locality

![](_page_60_Picture_8.jpeg)

#### Topology-aware thresholds for MPI intra-node communication

![](_page_61_Figure_1.jpeg)

# Advanced binding strategies in MPI

#### • Open MPI

- mpiexec --bind-to core --map-by core ...
	- Map by node
- mpiexec --bind-to core --mca rmaps lama map nsc
	- Map by node, then by socket, then by core
- See mpiexec --help
- MPICH
	- mpiexec -bind-to core -map-by BSC ...
		- Map by node (board), then by socket, then by core
	- See mpiexec -bind-to -help

#### What about OpenMP ?

- Still far from MPI
	- Both for features and for portability of options
- Maybe more in OpenMP 4.0
	- We will see

![](_page_63_Picture_5.jpeg)

![](_page_64_Picture_0.jpeg)

![](_page_64_Picture_1.jpeg)

# More information

- The documentation
	- <http://www.open-mpi.org/projects/hwloc/doc/>
	- Related pages
		- <http://www.open-mpi.org/projects/hwloc/doc/v1.6/pages.php>
	- FAQ
		- <http://www.open-mpi.org/projects/hwloc/doc/v1.6/a00014.php>
- 3-4 hours tutorials with exercises on the webpage
- README and HACKING in the source
- [hwloc-users@open-mpi.org](mailto:hwloc-users@open-mpi.org) for questions
- [hwloc-devel@open-mpi.org](mailto:hwloc-devel@open-mpi.org) for contributing
- [hwloc-announce@open-mpi.org](mailto:hwloc-announce@open-mpi.org) for new releases
- <https://svn.open-mpi.org/trac/hwloc/report> for reporting bugs

#### Thanks!

#### Questions?

![](_page_66_Picture_2.jpeg)

Brice.Goglin@inria.fr